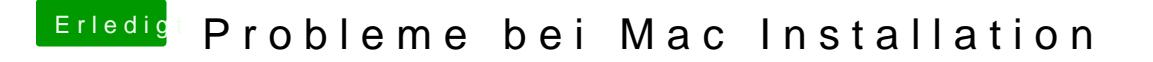

Beitrag von Goron vom 19. September 2011, 07:18

Die Panic wird von der IOACPI ... verursacht: in vielen der älteren CD's is auf möglichst vielen älteren Systemen startfähig zu machen.

Versuch es mal mit iBoot, findest du hier im Downloadbereich